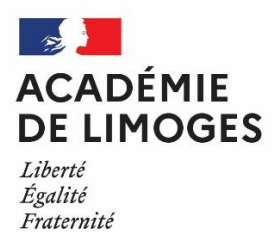

# **NOTE AUX CANDIDATS**

## **BACCALAUREAT PROFESSIONNEL**

**Candidats individuels ou inscrits à une formation d'enseignement à distance**

# **SESSION JUIN 2024 - OUVERTURE DU SERVEUR INTERNET**

• **du 23 octobre 2023 à 9h00 au 24 novembre 2023 à 18h00 pour les baccalauréats professionnels**

[http://www.ac-limoges.fr,](https://bv.ac-limoges.fr/htm/inscrinet_gp.htm) rubrique "Scolarité / Etudes / *Examens*", Examen ou <https://cyclades.education.gouv.fr/cyccandidat/portal/login>

## **ATTENTION :** Les inscriptions se font uniquement par Internet. **AUCUNE INSCRIPTION NE SERA RECUE APRES CES DATES**.

### **1. PRE-INSCRIPTION :**

Vous devez vous connecter au portail candidat CYCLADES disponible sur le site www.ac-limoges.fr rubrique « scolarité/ études/ Examens » puis « **examens** » et choisir l'examen concerné.

https://cyclades.education.gouv.fr/cyccandidat/portal/login

Inscrivez-vous rapidement sans attendre les derniers jours avant la date de clôture : vous éviterez ainsi les risques d'encombrement.

#### **Si vous vous êtes déjà présenté à la session 2023, vous avez déjà un compte Cyclades : allez directement à l'étape 2.**

#### *Etape 1 : Créer votre compte Cyclades*

Cette étape est nécessaire pour pouvoir vous inscrire. Votre adresse mail doit être valide et unique. **Conservez bien votre mot de passe pour pouvoir vous connecter tout au long de la session et accéder aux documents mis à votre disposition dans votre espace candidat.** Suite à la création de votre compte, vous recevrez un mail : vous avez 48h pour cliquer sur le lien **« Activer mon compte »**, sinon votre compte sera supprimé.

#### *Etape 2 : Vous inscrire*

Connectez-vous à votre compte et procédez à votre inscription via l'onglet « m'inscrire ».

A l'issue de l'inscription, ne pas oublier d'enregistrer.

Aller dans l'espace « mes documents » pour éditer la confirmation d'inscription et la liste des pièces justificatives.

➢ Vous pouvez ensuite modifier votre pré-inscription **jusqu'au -- novembre 2023 avant 18h00.** 

➢ Si vous changez d'adresse postale, vous devrez aussitôt communiquer la nouvelle adresse, par courriel au Rectorat via les adresses indiquées ci-dessous.

## **2. INSCRIPTION DEFINITIVE :**

Dès la finalisation de votre inscription sur internet :

#### **- enregistrer votre inscription,**

**- télécharger votre récapitulatif d'inscription** en cliquant sur « visualiser/imprimer » ou dans le menu « Mes documents »,

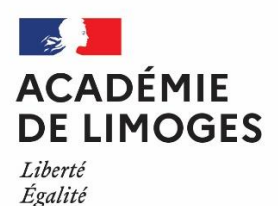

Fraternité

**Vous devrez le vérifier, le compléter ou le corriger, au stylo rouge, le signer, et le renvoyer avant le 1 er décembre 2023 au:**

> Rectorat de Limoges *DEC 4 – MC 3 ou 4 pour les mentions complémentaires, DEC4 – BCP pour les baccalauréat sprofessionnels DEC4 – BP pour les Brevets Professionnels* 13 rue François Chénieux 87031 LIMOGES CEDEX

**- Aucune modification ultérieure à la signature ne sera admise.**

#### **3. LISTE DES PIECES A JOINDRE**

**La confirmation d'inscription devra être renvoyée à mes services accompagnée des pièces suivantes:**

#### **BACCALAUREAT PROFESSIONNEL :**

- photocopie lisible d'une pièce d'identité en cours de validité
- photocopie du relevé des notes obtenues à une session précédente (pour les candidats ayant échoué à l'examen du baccalauréat professionnel)
- photocopie du diplôme possédé et du relevé de notes ouvrant droit à dispenses
- photocopie de la décision d'aménagement d'épreuve de la session antérieure en cas de demande d'aménagement
- attestation de formation relative en toute ou partie au montage, à l'utilisation et au démontage des échafaudages de pied pour les candidats au baccalauréat professionnel TEB option A et B, Menuiserie aluminium-verre, Ouvrage du bâtiment (métallerie), Travaux Publics, Aménagement et finition du bâtiment, Technicien du bâtiment organisation et réalisation gros œuvre, Intervention sur patrimoine bâti.
- certificats de travail attestant 3 années d'activités professionnelles (pour les candidats salariés)
- certificat de scolarité ou attestation d'inscription (pour les candidats inscrits à un "Enseignement à Distance"

**nota: concernant l'évaluation de l'épreuve professionnelle reposant sur un dossier professionnel, le candidat doit, avant les épreuves, être en conformité avec le règlement d'examen de la spécialité de baccalauréat professionnel et avoir effectué les stages réglementaires obligatoires en entreprise.**

#### **4- INFORMATIONS COMPLEMENTAIRES**

Les candidats sollicitant un aménagement d'épreuves doivent le signaler à l'inscription et devront cocher le statut handicapé.

Pour les candidats en situation de repasser l'examen, la décision d'aménagement antérieure reste valable pour l'année suivante. Dans ce cas, **les candidats joindront à leur confirmation d'inscription une copie de la décision.**

Si des aménagements complémentaires sont nécessaires, les candidats formuleront une nouvelle demande. Pour être recevables, les **demandes devront être formulées et transmises au médecin désigné par la CDAPH au plus tard avant la fin des inscriptions**.

Informations sur les aménagement d'épreuves : [https://www.ac-limoges.fr/examens-informations-generales-et](https://www.ac-limoges.fr/examens-informations-generales-et-pratiques-121944#summary-item-0)[pratiques-121944#summary-item-0](https://www.ac-limoges.fr/examens-informations-generales-et-pratiques-121944#summary-item-0)

Si au moment de l'inscription par internet, vous répondez « Non » à la rubrique « autorisation de communication à la presse », votre résultat ne figurera ni dans la presse locale, ni sur les serveurs internet commerciaux de diffusion des résultats d'examen.

Si au moment de l'inscription, vous répondez « Non » à la rubrique « Communication de vos résultats aux collectivités territoriales » votre nom et votre adresse ne seront pas transmis aux collectivités territoriales en vue d'une éventuelle remise de récompense.

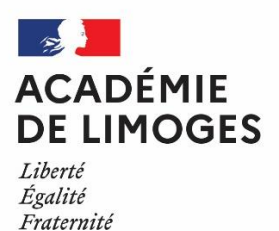

Pour les candidats ayant échoué à l'examen précédemment, munissez-vous de votre relevé de notes au moment de votre inscription.

Vous êtes tenu de choisir la forme de passage GLOBALE de l'examen.

# *BÉNÉFICES DE NOTES*

Le code de l'éducation prévoit que les candidats ajournés peuvent conserver sur leur demande et pour chacune des épreuves ou unités, dans la limite des cinq sessions suivant la première à laquelle ils se sont présentés, le bénéfice des notes égales ou supérieures à 10.

**Le renoncement à un bénéfice de notes est définitif pour la session en cours**.

Cependant, lors de nouvelle réglementation, il faut se référer au tableau de correspondance d'épreuves de la spécialité concernée.

# *REFERENTIELS D'EXAMEN*

Le site Eduscol présente chaque examen et donne accès aux référentiels de chacun:

BACCALAUREAT PROFESSIONNEL: https://eduscol.education.fr/1916/le-baccalaureat-professionnel

Pour tous renseignements, consultez le site internet du rectorat : *www.ac-limoges.fr / rubrique Examen ou* : ➔ Baccalauréat Professionnel : 05-55-11-40-87 ou 05-55-11-41-39 ou [dec4@ac-limoges.fr](mailto:dec4@ac-limoges.fr)

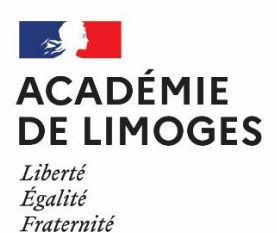

### **ANNEXE I**

# **SECTEUR BÂTIMENT et TRAVAUX PUBLICS TRAVAUX en HAUTEUR**

# Liste des diplômes concernés par la RECOMMANDATION R408 (Attestation échafaudages)

Conformément à l'arrêté du 18 juillet 2023 relatifs aux diplômes professionnels relevant des dispositions du code du travail relatives à l'utilisation des équipements de travail mis à disposition pour des travaux temporaires en hauteur.

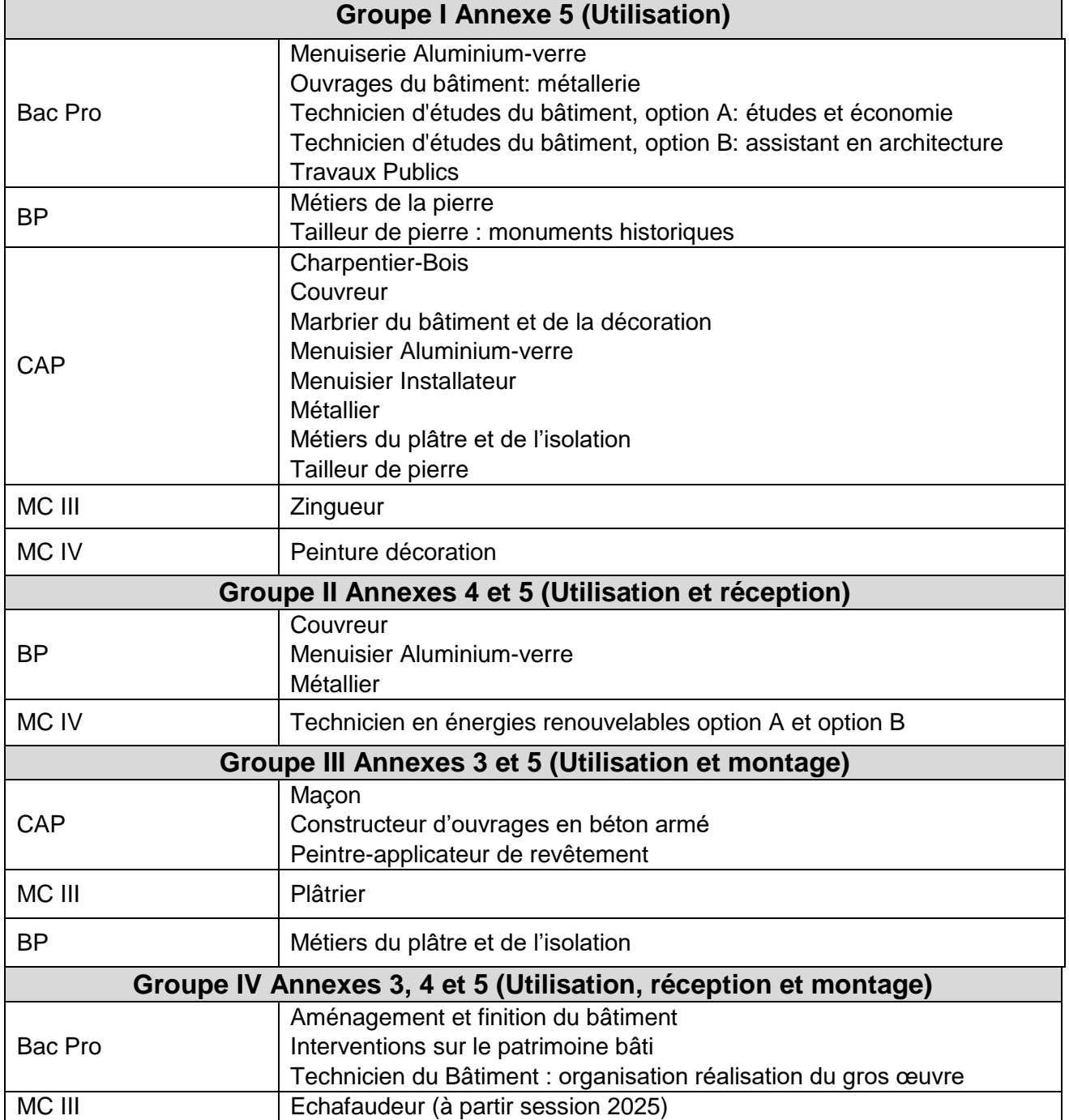

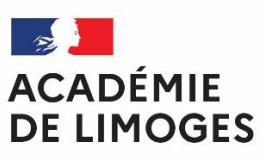

Liberté<br>Égalité<br><del>Fraternité</del>

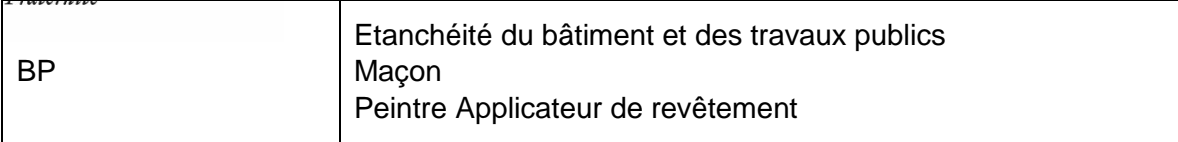